## I. DER GRABSTEIN AM SUDŽI.

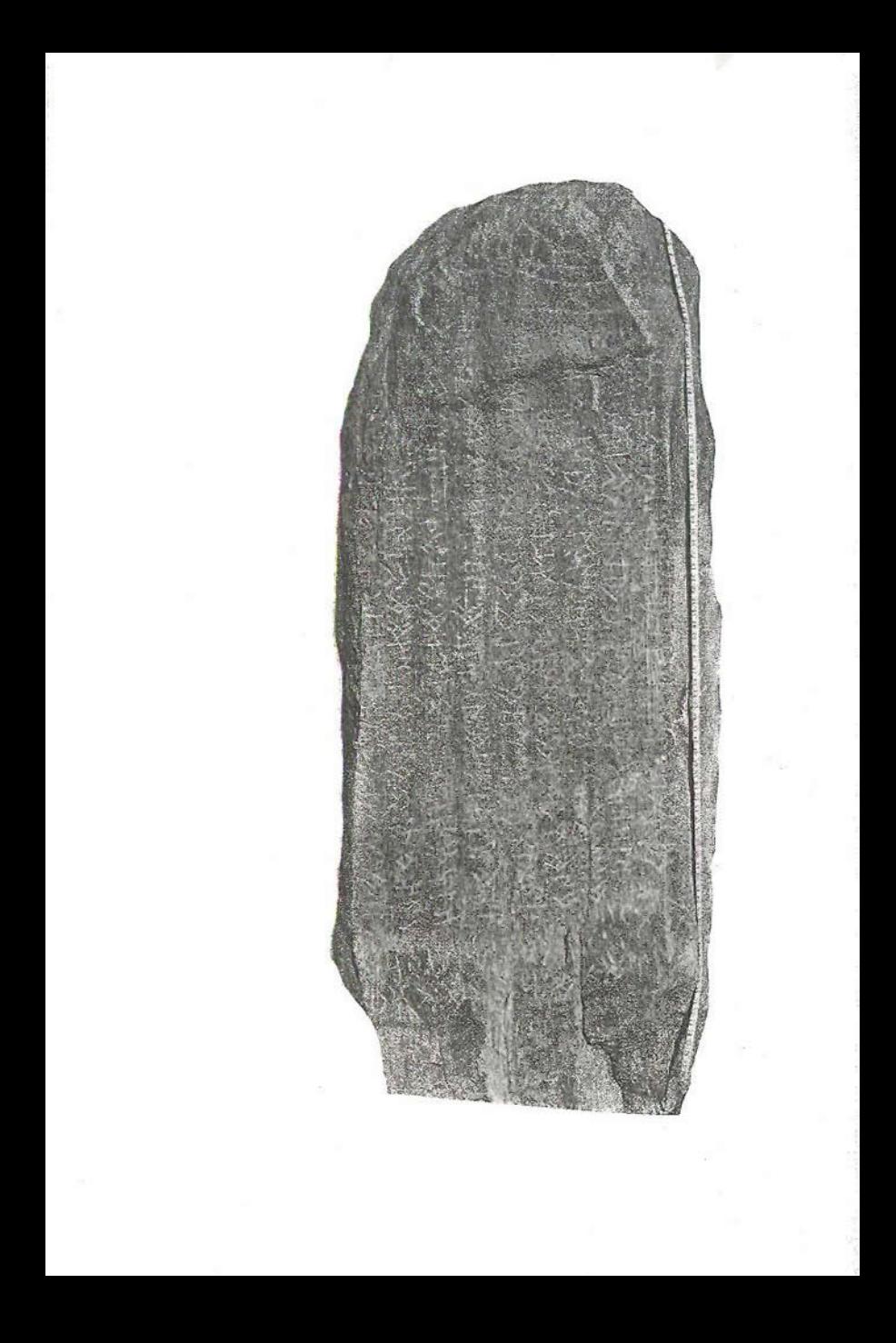

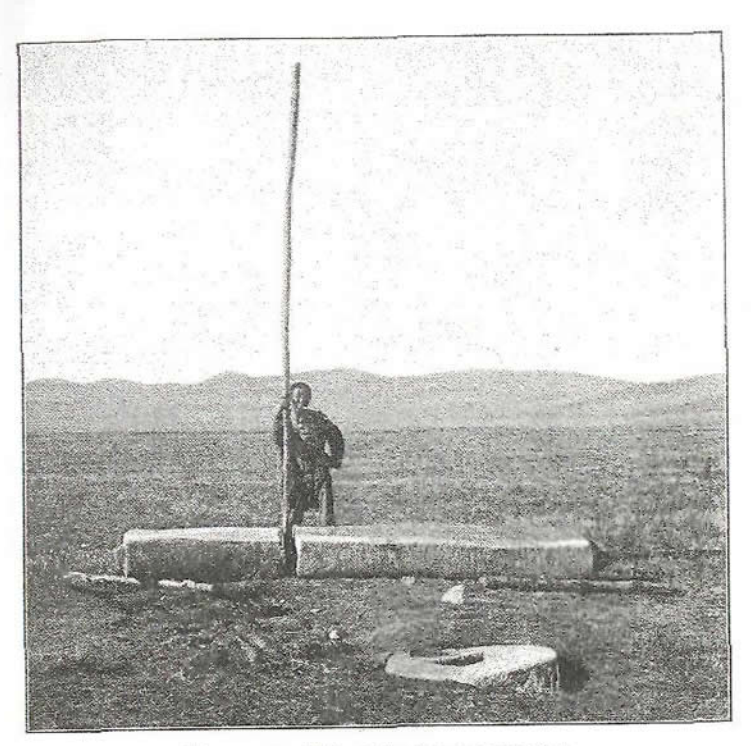

Die ursprüngliche höhe des monumentes.

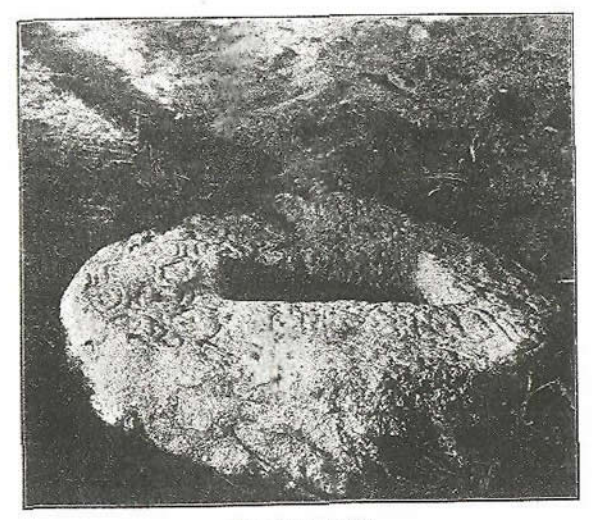

Das fundament.